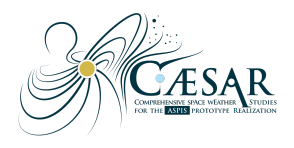

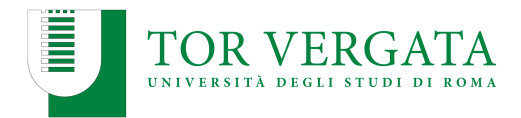

# *Risultati dal CAESAR Hands' On Workshop for Data Providers*

20/06/2023

Nodo 2000 CAESAR

Il workshop CHOW4DP [\(https://indico.ict.inaf.it/event/2294/](https://indico.ict.inaf.it/event/2294/)) ha permesso un'interazione diretta fra i provider dei prodotti che saranno ingestiti nel prototipo CAESAR dell'archivio ASPIS e il gruppo di lavoro del Nodo 2000 del progetto CAESAR. A fronte del lavoro pregresso al workshop stesso e di quanto discusso nelle due giornate dell'evento, raccogliamo qui linee guida e indicazioni per facilitare l'inserimento dei prodotti nell'archivio. Nelle ultime pagine, riportiamo un esempio di tabella di eventi convertita da formato tabellare qualsiasi a tabella pronta per essere utilizzata.

## Indicazioni per l'onboarding dei dati pronti

#### Tipi di files accettati per i dati:

Timeseries: JSON, CSV, FITS, netCDF Tablesets: JSON, CSV, FITS, netCDF Images: FITS, netCDF Datacubes: FITS, netCDF

#### Contenuto minimale dei files che descrivono i dati:

1 row: column names [descrittore breve del contenuto della colonna ] 1 row: Data Types [in che formato è rappresentato il dato? Integer, float, string, ... ] 1 row: Null Values [come viene rappresentato il valore mancante/nullo?] 1 row: Quantity Units [in che quantità è rappresentato il dato? g, deg, m s^-2, … Seguire le convenzioni riportate nel link sottostante: <https://www.ivoa.net/documents/Vocabularies/20230206/index.html> 1 1 row: Queryable columns [su quali colonne è sensato/opportuno fare una ricerca/un filtraggio dei dati?] 1 column: Time associated with data/event [prima colonna con il tempo UTC collegato alla misura/evento]

2-3 columns: Coordinates [coordinate (2D o 3D) che localizzano la misura/evento]

### Data and ancillary data info preferred in SI units (CGS accepted)

Time format:

Time Scale: UTC Time Representation: ISO 8601 times = ['1999-01-01T00:00:00.123456789', '2010-01-01T00:00:00']

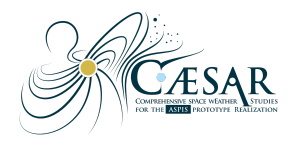

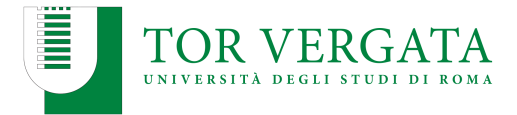

### Accepted Coordinates formats:

Per i dati localizzati sul Sole:

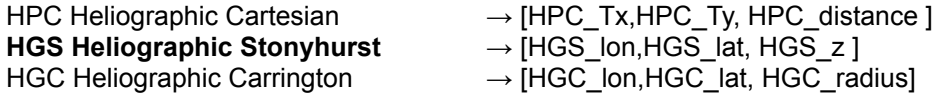

Per i dati localizzati nell'eliosfera:

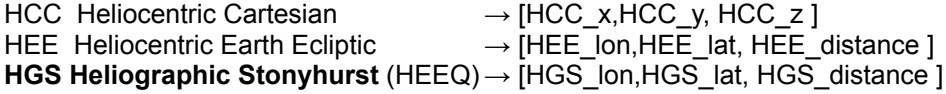

Per i dati localizzati localizzati sulla Terra o near-Earth:

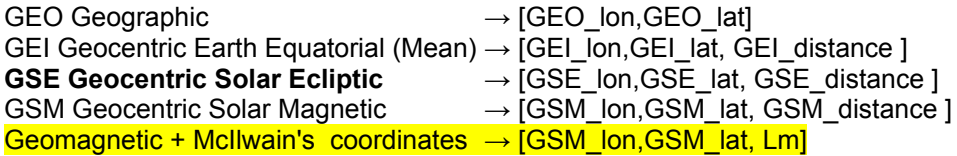

Altri dati:

ICRS International Celestial Reference System → [ICRS\_RA,ICRS\_DEC, ICRS\_distance ] Other Planetary data: as Earth Coord Systems

I data provider **devono** trasformare le loro coordinate native in uno di questi framework (aggiungendo le colonne necessarie).

Da questi framework è eventualmente possibile ottenere le coordinate che saranno standard nel database ASPIS (**HGS, GSE e ICRS**) durante il processo di Extract-Transform-Load. Ovviamente avere i dati già in coordinate HGS, GSE e ICRS è preferito.

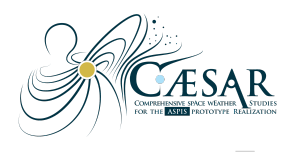

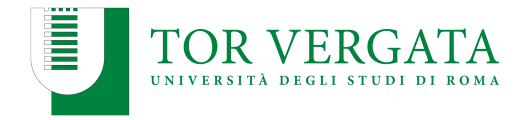

#### **ESEMPIO 1**

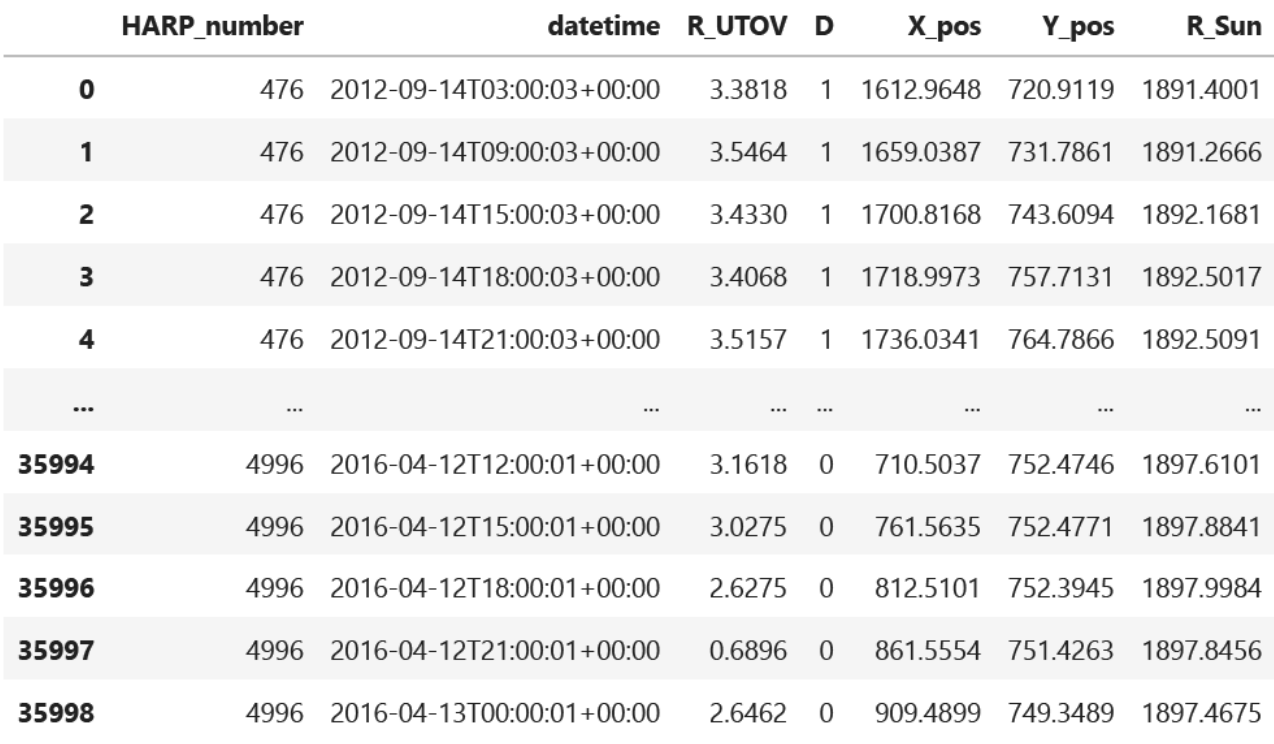

35999 rows × 7 columns

Dati in formato originale. La colonna del tempo non è la prima e non è standardizzata, le coordinate spaziali sono date in pixel sul sensore e sono nelle ultime colonne. Questa tabella non è in formato accettabile per il DB.

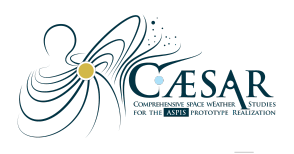

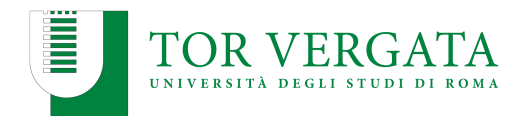

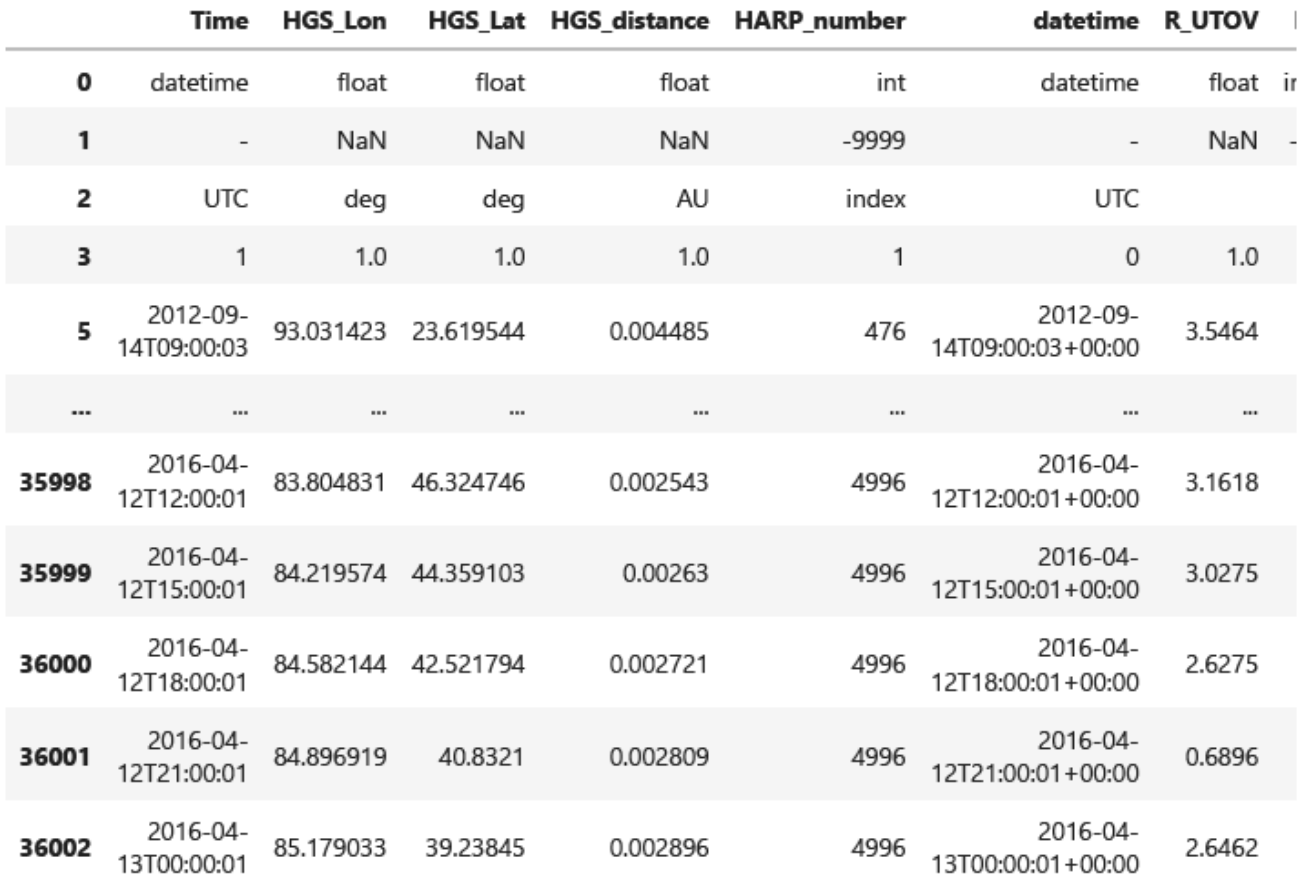

36002 rows × 11 columns

Dati in tabella adattata alle necessità del onboarding: 4 colonne in più (coordinate spazio-temporali), 4 righe in più (descrizioni dei contenuti delle colonne). Questa tabella viene salvata in formato CSV ed è pronta per essere mandata al processo di Extract-Transform-Load per essere inserita nel DB.

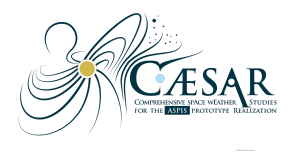

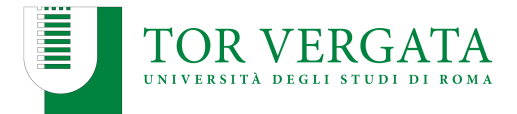

## **ESEMPIO 2**

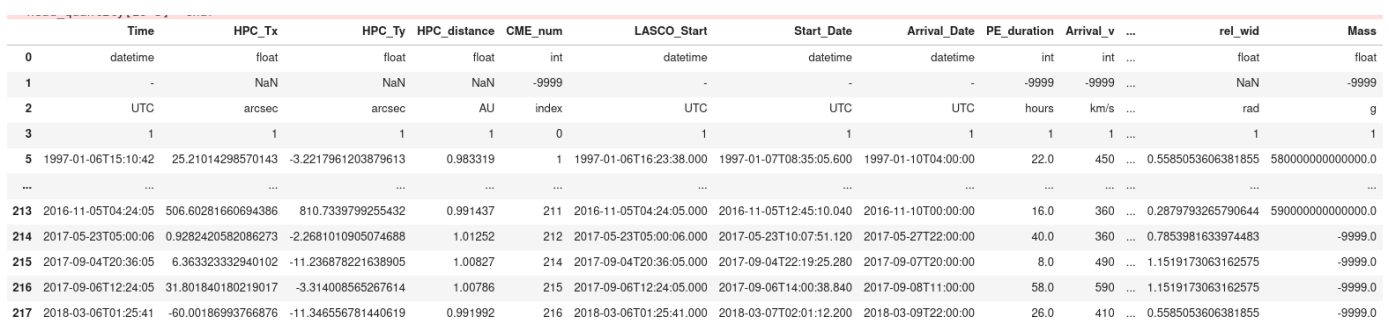

 $217$  rows  $\times$  33 columns

Definizione nome output e Scrittura del file in formato csv

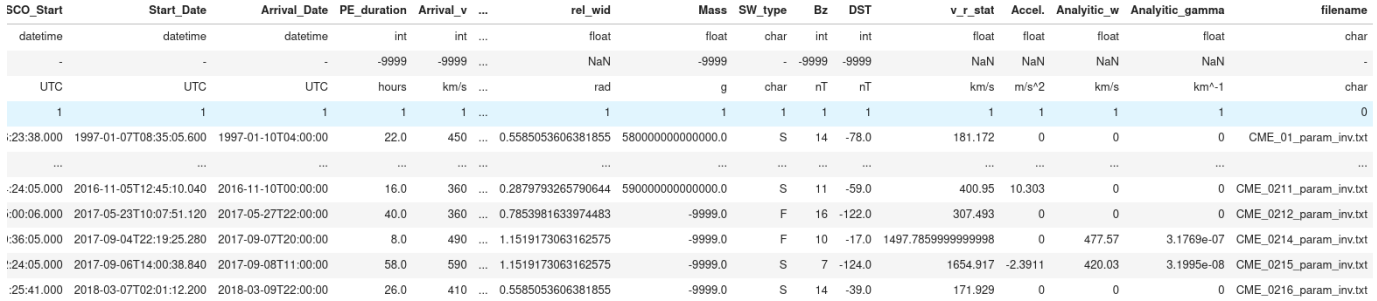

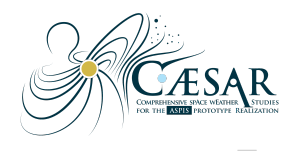

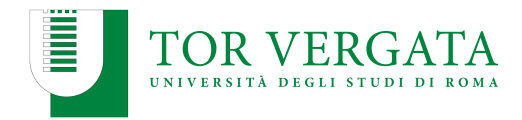

## **ESEMPIO 3**

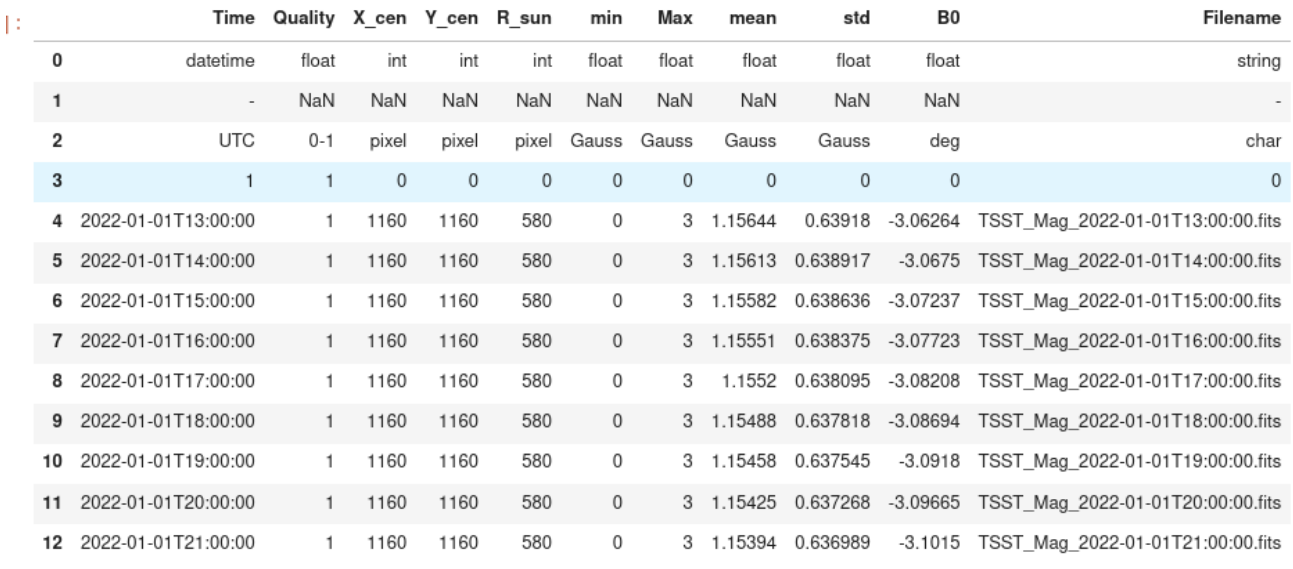

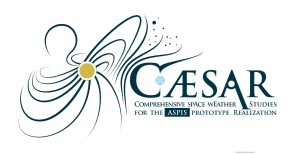

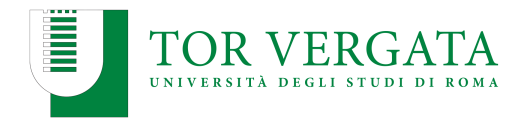

**FAQ:**

Q1) Alla fine del documento è scritto che nel database sono preferiti tre tipi di coordinate (HGS, GSE e ICRS). Mi pareva di aver capito che solo le coordinate in ingresso potessero essere di uno qualunque dei tipi della lista mentre, nella fase di ETL sarebbero state tutte convertite a un tipo unico e specifico (mi pare si parlasse di HGS), ricordo male?

R1) Purtroppo anche nel DB non possiamo ridurci ad un solo set di coordinate. HGS va bene per ciò che è intorno al Sole (vicino e lontano), GSE per quello che è intorno alla Terra, ICRS per tutto il resto....

Q2) Per quanto riguarda invece la lista del contenuto minimale del documento: si parla di 2-3 colonne per le coordinate, esistono dei casi in cui si hanno solo due colonne? Nei miei dati ho solo due angoli, la terza coordinata è la distanza ed è implicita, dovrei aggiungere la terza colonna anche se costante a 1 oppure si tratta di uno di quei casi?

R2) Si tratta di uno di quei casi. Puoi mandare i dati con solo 2 colonne, poi nel processo di ETL si aggiungerà la terza. Oppure puoi essere 'gentile' e mettercela già tu ;)